## **Anbieterwechselauftrag von TNG Stadtnetz GmbH**

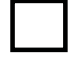

 **Kündigung von Anschlüssen beim Endkundenvertragspartner abgebend (EKPabg)** (separate Kündigung beim bisherigen Anbieter nicht erforderlich) Hiermit kündige/n ich/wir den zu unten gemachten Angaben gehörenden Anschluss bei: zum nächst möglichen Termin.

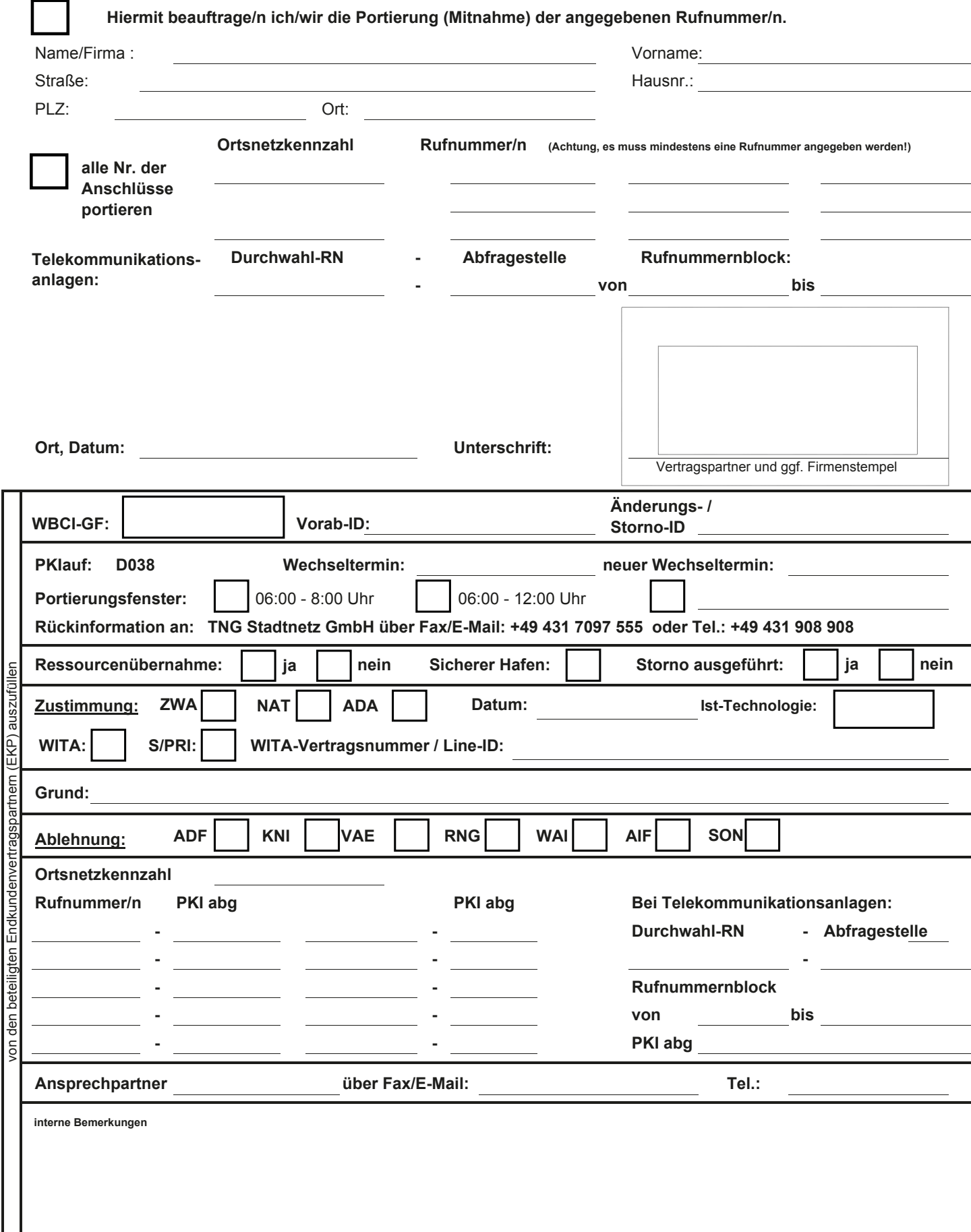